## **Datenblatt**

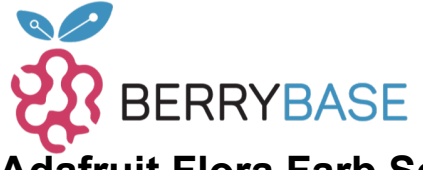

## **Adafruit Flora Farb Sensor mit weißer LED - TCS34725**

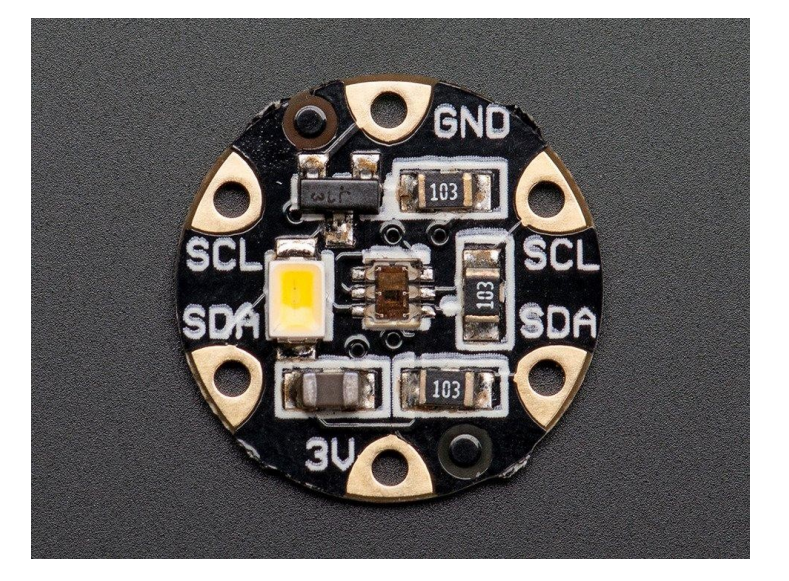

## **XX**adafruit

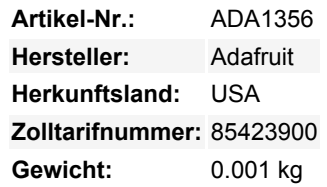

Mit diesem schönen Farblichtsensor kann Ihre Elektronik jetzt in schillernden Farben sehen. Wir haben den besten Farbsensor auf dem Markt gefunden, den TCS34725, der über RGB- und Klarlichterkennungselemente verfügt. Ein IR-Sperrfilter, der auf dem Chip integriert ist und sich in der Nähe der Farbsensor-Fotodioden befindet, minimiert die IR-Spektralkomponente des einfallenden Lichts und ermöglicht eine genaue Farbmessung. Der Filter bedeutet, dass Sie viel wahrheitsgetreuere Farben als bei den meisten Sensoren erhalten, da Menschen IR nicht sehen. Der Sensor hat außerdem einen unglaublichen Dynamikbereich von 3.800.000:1 mit einstellbarer Integrationszeit und Verstärkung, so dass er für den Einsatz hinter abgedunkeltem Glas oder Stoff geeignet ist.

Um sicherzustellen, dass Sie eine konsistente Farbe erhalten, haben wir eine schöne neutrale LED mit einer Temperatur von 4150°K mit einem MOSFET-Treiber an Bord spezifiziert, um das zu beleuchten, was Sie zu erfassen versuchen. Die LED kann einfach während der Abtastung ein- und danach ausgeschaltet werden, um Strom zu sparen.

Verbinden Sie den Sensor über I2C mit einer Flora und unser Beispielcode wird Sie schnell mit 4-Kanal-Messwerten versorgen. Ein detailliertes Tutorial ist in Arbeit, bis dahin, [sehen Sie sich unsere Arduino-Bibliothek an](https://github.com/adafruit/Adafruit_TCS34725) und [folgen Sie unserem Tutorial zur](http://learn.adafruit.com/adafruit-all-about-arduino-libraries-install-use) [Installation](http://learn.adafruit.com/adafruit-all-about-arduino-libraries-install-use). Schließen Sie den Sensor an, indem Sie 3V mit dem 3V-Ausgang der Flora, Masse mit der gemeinsamen Masse, SCL mit dem I2C-Takt und SDA mit den I2C-Daten an Ihrer Flora verbinden. Alle Pins stehen in einer Reihe und Sie können einen weiteren Sensor wie einen Lux-Sensor oder einen Beschleunigungssensor verketten. Starten Sie die IDE neu und wählen Sie den Beispiel-Flora-Sketch aus und fangen Sie an, alle Ihre Lieblingsfrüchte neben das Sensorelement zu legen!

## **Weitere Bilder:**

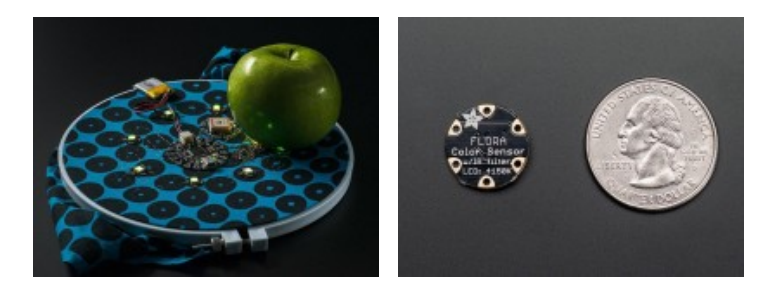